# expname.library

A system shared library that decodes product and manufacturer ID Version 2.2, Release 19 April 1996

Richard Körber

Copyright  $\odot$  1995-96 by Richard Körber

Please read the Copyright chapter first!

# 1 Introduction

This system shared library is able to decode the manufacturer ID and product ID of expansion boards. If the name of this board is known, it is returned as string; otherwise you will receive a string containing the decimal value of the ID, introduced by a '#'.

Though there are already a lot of names known, I still rely on your help. Please send the manufacturer name and id and the product name and id of as much boards as possible! :-)

By the way: I have the feeling, some of you think that ListExp is the main part of this archive. This was not my intention! ListExp is only a small demonstration tool. The main part of the archive is the expname.library itself. You can use it in your own programs to decode as much board IDs as possible. Of course you can keep on using ListExp only if you like! :-)

## 2 Copyright

NOTE Hereby, i forbid Torsten Bach to further use my documentation and include files of this and all previous versions!

### COPYRIGHT

This software is copyrighted by Richard Körber. That means that you are NOT AL-LOWED to modify the program and documentation in any way. Especially you MUST NOT REMOVE the documentation, include files or this text file.

You are NOT allowed to use this software or any part of it for any other purpose than that one mentioned in its documentation, this also includes any fonts, images or samples. You are NOT allowed to decompile any part of the packet.

### **FREEWARE**

This packet is FREEWARE. You are allowed to use it without any registration fee. Note that you only have the right to use this software, but no rights on the software itself.

### DISTRIBUTION

This package is freely distributable. That means you are allowed to redistribute this package as long as you follow these points:

- Any re-distribution has to include all files in this archive, without any modifications. You are NOT allowed to add any files to the archive. Exception: if you use the expname.library only, you do not need to distribute all related files if you write a short note into your program's documentation.
- This package may be freely distributed via BBSs, InterNet/UseNet, software libraries such as Fred Fish's and Aminet CD-ROM, and other similar electronic channels.
- Disk magazines and services that charge extra for file transfers may NOT distribute it without written permission by the developer!
- You are allowed to use the expname. library even in a commercial product without any written permission of me. Please note in your program's documentation that you're using expname.library by Richard Körber.

#### DISCLAIMER

By using this product, you accept the FULL responsibility for any damage or loss that might occur through its use or the inability to use it. The developer of the software can NOT be held responsible.

### CONTENTS OF THE PACKAGE

The ExpName package is only complete if these files are present:

ExpName/expname.doc ExpName/ExpName-D.dvi ExpName/ExpName-D.guide ExpName/ExpName-E.dvi ExpName/ExpName-E.guide ExpName/ListExp ExpName/include/expname\_lib.i ExpName/include/fd/expname\_lib.fd ExpName/include/inline/expname.h ExpName/include/libraries/expname.h ExpName/include/libraries/expname.i ExpName/include/pragmas/expname\_pragmas.h ExpName/include/proto/expname\_protos.h ExpName/libs/boards.library ExpName/libs/expname.library ExpName.info FILE\_ID.DIZ

### TRADEMARKS

The copyright and trademarks of all manufacturers and products mentioned are held by their owners.

If you do not agree with these copyright notes, you have to delete the ExpName packet and all related files immediately!

## 3 My Address

E-MAIL Please send bug-reports, board descriptions, missing graphic OS, keyfiles, flames and so on to one of the following e-mail addresses:

> rkoerber@tfh.dssd.sub.org shred@eratosth.dssd.sub.org a2h4ko@bg.bib.de (until September 1996 only)

You can also visit my home page (until September 1996 only):

http://www.bg.bib.de/~a2h4ko

#### SNAIL MAIL

You can send me a snail mail letter, too. My address is:

Richard Körber Hornstraße 20 51465 Bergisch Gladbach Germany

Please enclose a "1 DM" stamp if you live in Germany and want to get a reply.

#### SUPPORT MAILBOX

You can get the latest releases from my support bbs:

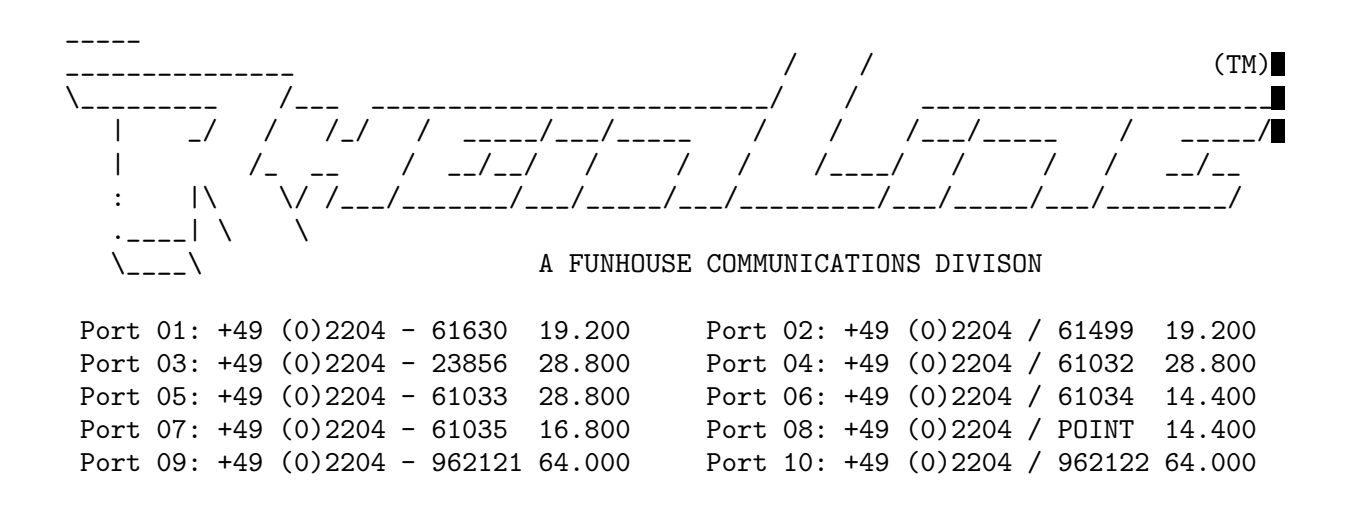

# 4 Usage

It is very simple to use the expname.library.

If you want to get the name of a special expansion board, you can pass the manufacturer ID and product ID directly to GetExpName(). It is mandatory to provide NULL as a pointer to the ConfigDev parameter if you want to do so...

If you want to get the name of all expansion boards or of a special expansion board, you have to get a ConfigDev structure first. Pass this structure to GetExpName(), and voila... :-)

Additionally, expname.library V2+ offers to query system parameters like OS version, processor or memory size. To do so, you need to call GetSysInfo(), providing a buffer space and the ID code of the information you want to receive (see include file).

It is really that simple!

# 5 ListExp

ListExp is a small tool (my first one written in C ;-) ) which uses the expname.library. It lists all connected expansion boards, shows their names (if possible), their address and their size.

Try it out to see what expname.library can do. If there are entries which are introduced by a '#' instead of a name, you should send ASAP a description of the missing board to me. . . :-)

# 6 boards.library

Recently Torsten Bach released boards.library in AmiNet.

Except of the program code, Version 1.0 is a simple copy of the expname.library! Large parts of the documentation and include files are copied, with the names replaced by Search&Replace.

The program code is faulty. The library returns TRUE if the manufacturer or board is unknown, and FALSE if both were known. This is the opposite of what the Autodocs say.

Additionally, his pragma file is useless.

The boards.library provided in this package, is a replacement of the boards.library of Torsten Bach. Internally, it uses expname.library, ensuring full future compatibelity.

# Appendix A Autodoc

NAME GetExpName — get name of expansion board

### **SYNOPSIS**

Success = GetExpName(ManufName,ProdName,ConfigDev,Manufacturer, D0.l A0.l A1.l A2.l D0.w Product) D1.b

ULONG GetExpName(STRPTR,STRPTR,struct ConfigDev\*,UWORD,UBYTE);

### **FUNCTION**

Gets the name of the expansion and it's manufacturer.

### INPUTS

**RESULT** 

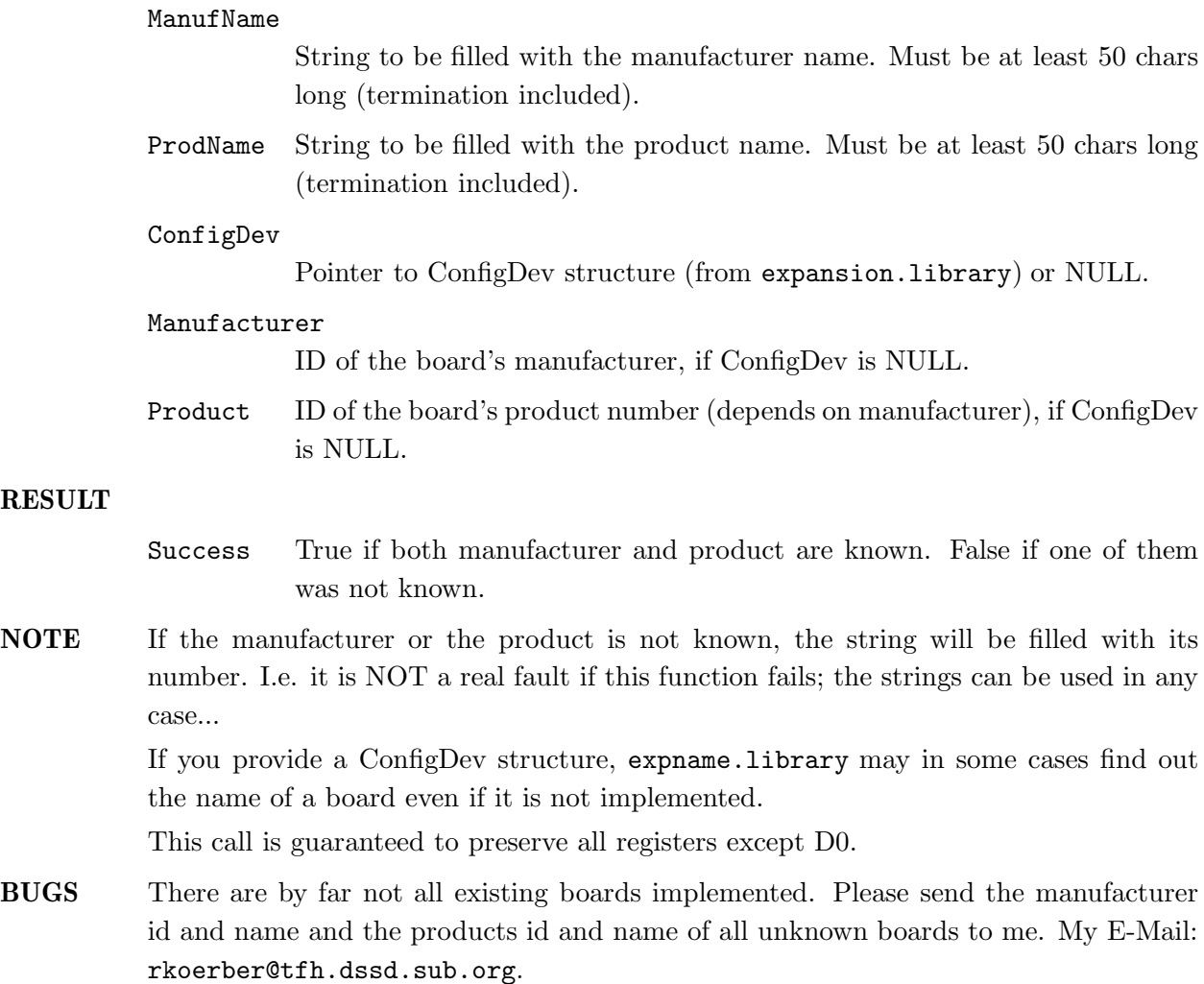

## SEE ALSO

**NAME** GetSysInfo — get information about the system  $(V2)$ 

#### **SYNOPSIS**

Buffer = GetSysInfo(Buffer,Type,Reserved) D0.l A0.l D0.l D1.l

```
STRPTR GetSysInfo(STRPTR,ULONG,ULONG);
```
### **FUNCTION**

Gets information about the current system environment. This function is fully DraCo compatible!

### INPUTS

Buffer String to be filled with the information string. Must be at least 50 chars long (including termination).

Type Information type. These types are known in  $V2$ :

### EXPTYPE\_SYSTEM

What system is used? ("Amiga","DraCo")

EXPTYPE\_CPU

What kind of CPU is available? (68000,68010,68020,...68060)

#### EXPTYPE\_FPU

What kind of FPU is available?  $(-,68881,68882,68040,68060)$ 

#### EXPTYPE\_MMU

What kind of MMU is available?  $(-,68852,68030,68040,68060)$ 

### EXPTYPE\_OSVER

What OS version is used? (e.g. "V39.106")

### EXPTYPE\_EXECVER

What exec version is used? (e.g. "V39.47")

#### EXPTYPE\_WBVER

What WorkBench version is used? (e.g. "V39.29", "—" if not available)

#### EXPTYPE\_ROMSIZE

Size of AmigaOS ROM (e.g. "512KB")

EXPTYPE\_CHIPSET What Chipset is available? (e.g. "ECS","AGA","DraCo") EXPTYPE\_GFXSYS

What Graphic Board System is used? (e.g. "CyberGraphX")

### EXPTYPE\_CHIPRAM

Size of complete Chip RAM (e.g. "~2MB")

### EXPTYPE\_FASTRAM

Size of complete Fast RAM (e.g. "12MB")

### EXPTYPE\_RAM

Size of complete System RAM (e.g. "~14MB")

Reserved Reserved for future use, always provide 0 here!

### RESULT

Buffer Pointer to the provided buffer if everything went fine, NULL otherwise.

NOTE This call is guaranteed to preserve all registers except D0.

BUGS

SEE ALSO

# Appendix B Known bugs

ExpName was written on an Amiga 4000/o3o/882/MMU, Kick 3.0, 14 MB RAM, FastLane 1GB HD, MaestroPro, Toccata, BSC MultiIO, CyberVision 4MB.

### THESE BUGS ARE CURRENTLY KNOWN

Some of the manufacturers have assigned one ID to two different boards. In this case, expname.library could result a board name that does not match to your hardware. Though it is not my fault, I'll try a bugfix very soon.

### THESE ENFORCER HITS OR MUNGWALL HITS ARE KNOWN

None  $:$   $\hat{ }$ )

# Appendix C History

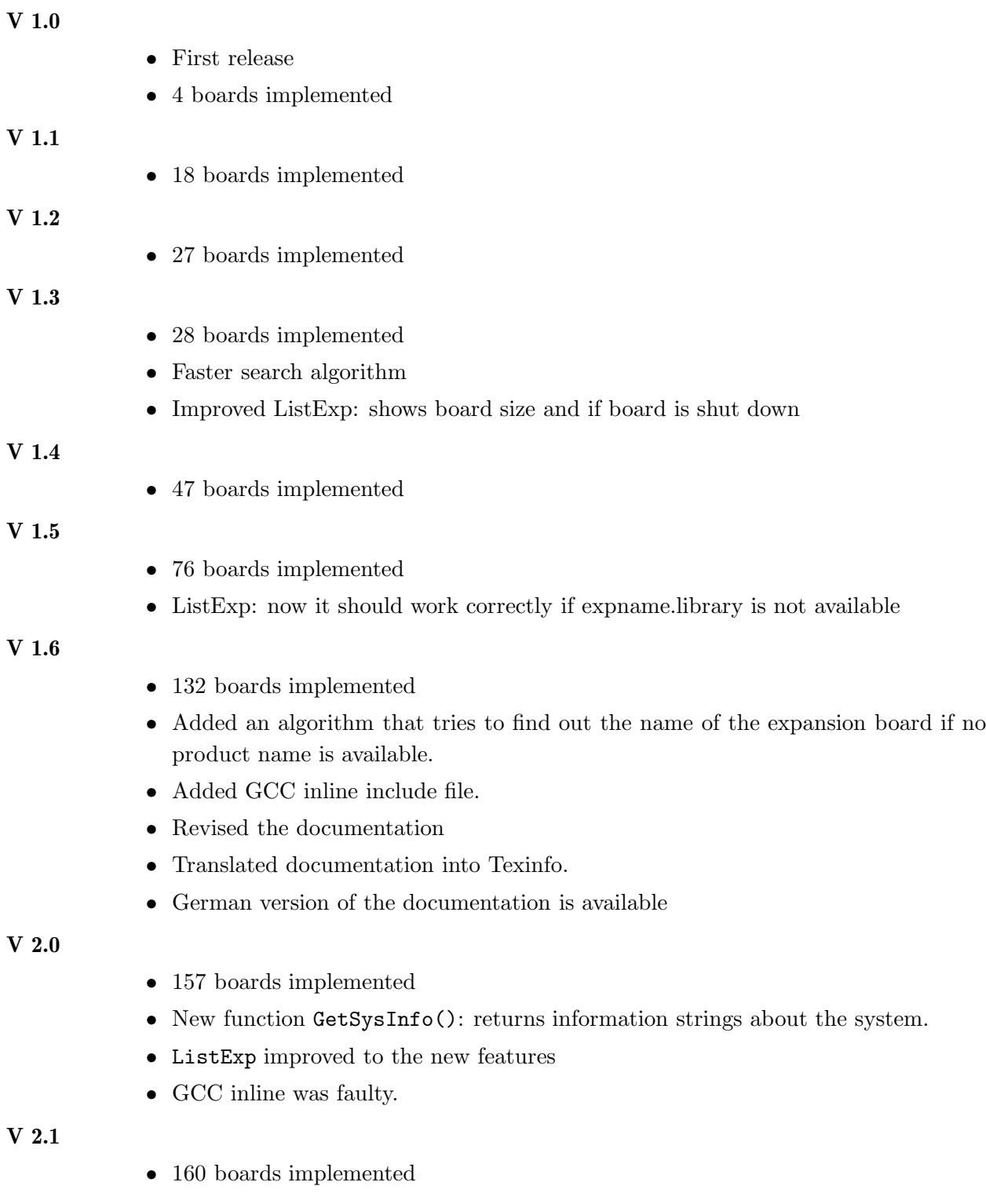

- $\bullet~$  Bugfix: ShowConfig crashed after starting V2.0 of this library
- GetSysInfo() now returns information about memory size
- boards.library replacement written

### V 2.2

- 161 boards implemented
- Bugfix: expname crashed on unknown boards or manufacturers

## Appendix D Credits

I wish to send my best regards to the following people:

Sven Arke for supporting me with his BBS

Kössi for his plenty of boards, his TexInfo help and his debugging talent!

#### Thomas Kessler

for ShowConfigEnh and his ideas.

#### Amiga Technologies

for the Amiga revival. You're doing a VERY good job! Keep on...

. . .and for their contributions (in order of appearance):

Norbert Dimpfl, Markus Pietz, Kai Rode, Martin Wietfeld, Thomas Andersson, Jörn Asmussen, Lutz Legero, Mika Lundell, Jürgen Ofner, Thomas Schürger, 'ALV', Gunther Mannigel, Heiko Polig, Chris Painter, Patrick Thato, Rask Lambertsen, Jan Rembser, Michael Hartmann, Petter Lindquist, Johan Sundstrom, Ralph Wermke, Alexander Fichtner, Matthias Bethke, Fred Hamilton, Andre Schenk, Daniel Adolfsson, Geert Uytterhoeven, Colin Thompson, Bernd Kösling, Milco Veljanoski, Patrick Hess, Beno Zidaric, Ramiro Garcia

boards.library is from Torsten Bach.

// \\ // -- Amiga - The Computer for Creative Mind --  $\chi/\chi$ 

# Concept Index

# $\mathbf A$

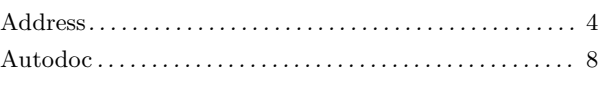

## $\, {\bf B}$

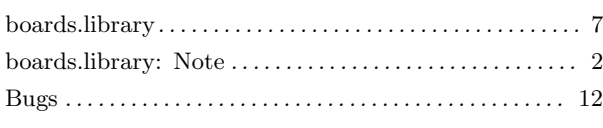

# $\overline{C}$

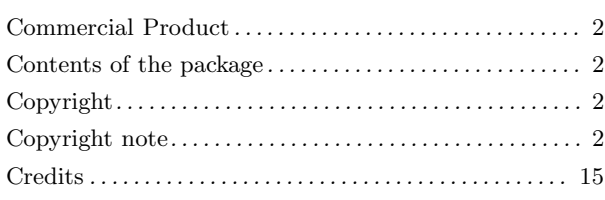

# $\overline{D}$

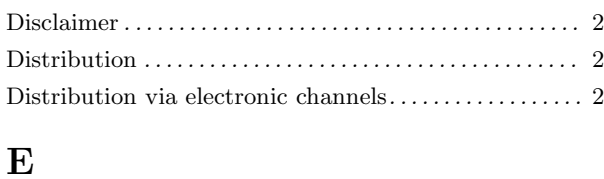

#### $\mathbf F$  $E_{\rm m}$  $\sim$   $\overline{\text{M}}$

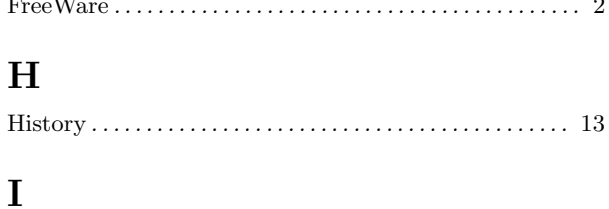

# 

# $\mathbf{L}$

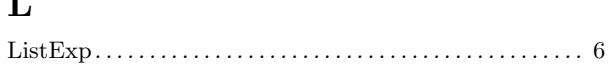

# $\mathbf S$

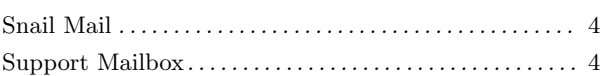

# $\mathbf T$

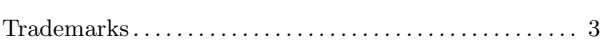

# $\overline{\mathbf{U}}$

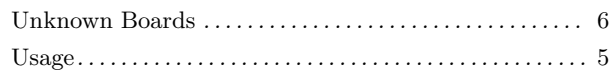

### 16

# Table of Contents

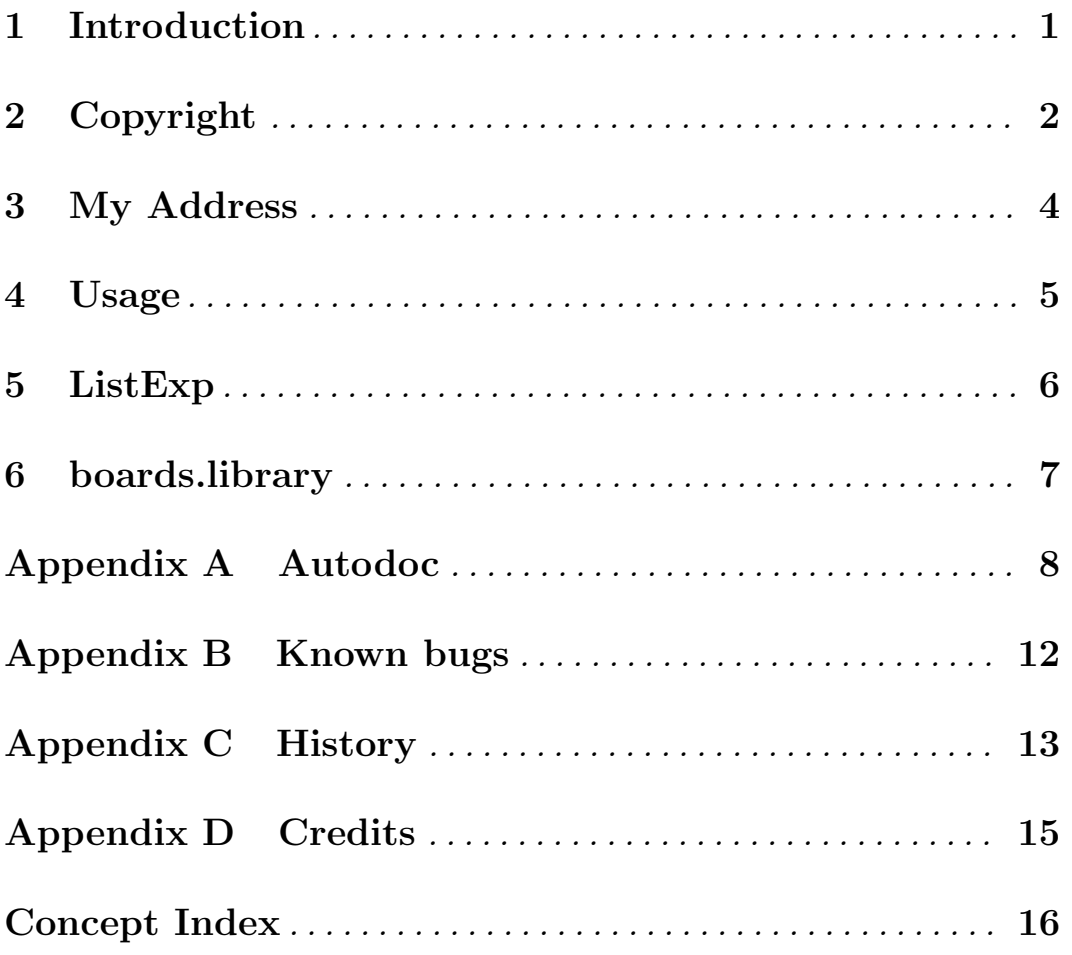